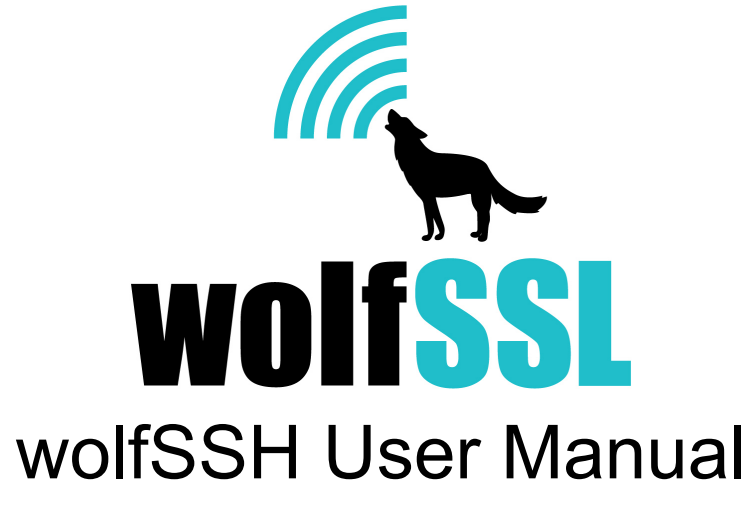

May 23, 2018 Version 1.2

## <span id="page-1-0"></span>**Table of Contents:**

[Table of Contents:](#page-1-0) 

[Chapter 1: Introduction](#page-4-0)

[1.1 Protocol Overview](#page-5-0)

[1.2 Why Choose wolfSSH?](#page-5-1) 

[Chapter 2: Building wolfSSH](#page-7-0)

[2.1 Getting the Source Code](#page-7-1)

[2.2 wolfSSH Dependencies](#page-7-2)

[2.3 Building on \\*nix](#page-8-0) 

[2.4 Building on Windows](#page-9-0)

2.5 Building in a non-standard environment

[2.6 Cross Compiling](#page-11-0)

[2.7 Install to Custom Directory](#page-12-0) 

[Chapter 3: Getting Started](#page-13-0)

[3.1 wolfSSH Unit Test](#page-13-1) 

[3.2 wolfSSH Echo Server](#page-13-2)

[3.3 wolfSSH Client](#page-14-0)

[Chapter 4: Library Design](#page-15-0) 

[Chapter 5: wolfSSH User Authentication Callback](#page-16-0)

[5.1 Callback Function Prototype](#page-17-0)

[5.2 Callback Function Authentication Type Constants](#page-17-1) 

[5.3 Callback Function Return Code Constants](#page-18-0)

- [5.4 Callback Function Data Types](#page-19-0)
	- [5.4.1 Password](#page-20-0)

[5.4.2 Public Key](#page-21-0) 

[Chapter 6: Callback Function Setup API](#page-22-0)

[6.1 Setting the User Authentication Callback Function](#page-22-1) 

[6.2 Setting the User Authentication Callback Context Data](#page-22-2) 

[6.3 Getting the User Authentication Callback Context Data](#page-22-3) 

[6.4 Example Echo Server User Authentication](#page-22-4)

[Chapter 7: wolfSSH SFTP Beta Introduction](#page-25-0)

[Chapter 8: Building wolfSSH SFTP](#page-26-0)

[Chapter 9: Using wolfSSH SFTP Apps](#page-27-0)

[Chapter 10: Notes and Limitations](#page-28-0)

[Chapter 12: Port Forwarding](#page-29-0)

- [Chapter 11: Licensing](#page-31-0)  [11.1 Open Source](#page-31-1) [11.2 Commercial Licensing](#page-31-2)  [11.3 Support Packages](#page-31-3)  [Chapter 12: Support and Consulting](#page-31-4) [12.1 How to Get Support](#page-32-0) [12.1.1 Bugs Reports and Support Issues](#page-32-1) [12.2 Consulting](#page-32-2) 12.2.1 Feature Additions and Porting [12.2.2 Competitive Upgrade Program](#page-33-0)  [12.2.3 Design Consulting](#page-34-0)
- [Chapter 13: wolfSSH Updates](#page-35-0) [13.1 Product Release Information](#page-35-1)

```
Chapter 14: API Reference 
   14.1 Error Codes 
      14.1.1 WS_ErrorCodes (enum) 
      14.1.2 WS_IOerrors (enum) 
   14.2 Initialization / Shutdown 
      wolfSSH_Init()
      wolfSSH_Cleanup() 
   14.3 Debugging output functions
      wolfSSH_Debugging_ON() 
      wolfSSH_Debugging_OFF() 
   14.4 Context Functions 
      wolfSSH_CTX_new()
      wolfSSH_CTX_free()
      wolfSSH_CTX_SetBanner()
      wolfSSH_CTX_UsePrivateKey_buffer()
   14.5 SSH Session Functions 
      wolfSSH_new()
```
[wolfSSH\\_free\(\)](#page-47-0) [wolfSSH\\_set\\_fd\(\)](#page-48-0) [wolfSSH\\_get\\_fd\(\)](#page-49-0) [14.6 Data High Water Mark Functions](#page-50-0) [wolfSSH\\_SetHighwater\(\)](#page-50-1)  [wolfSSH\\_GetHighwater\(\)](#page-51-0) [wolfSSH\\_SetHighwaterCb\(\)](#page-52-0) wolfSSH\_SetHighwaterCtx() [wolfSSH\\_GetHighwaterCtx\(\)](#page-54-0) [14.7 Error Checking](#page-55-0)  [wolfSSH\\_get\\_error\(\)](#page-55-1) [wolfSSH\\_get\\_error\\_name\(\)](#page-56-0) [wolfSSH\\_ErrorToName\(\)](#page-57-0) [14.8 I/O Callbacks](#page-58-0) [wolfSSH\\_SetIORecv\(\)](#page-58-1)  [wolfSSH\\_SetIOSend\(\)](#page-59-0) [wolfSSH\\_SetIOReadCtx\(\)](#page-60-0) [wolfSSH\\_SetIOWriteCtx\(\)](#page-61-0) [wolfSSH\\_GetIOReadCtx\(\)](#page-62-0) [wolfSSH\\_GetIOWriteCtx\(\)](#page-63-0) [14.9 User Authentication](#page-64-0)  [wolfSSH\\_SetUserAuth\(\)](#page-64-1)  wolfSSH\_SetUserAuthCtx() [wolfSSH\\_GetUserAuthCtx\(\)](#page-66-0) [14.10 Set Username](#page-67-0) [wolfSSH\\_SetUsername\(\)](#page-67-1) [14.11 Connection Functions](#page-68-0)  [wolfSSH\\_accept\(\)](#page-68-1) wolfSSH\_connect() [wolfSSH\\_shutdown\(\)](#page-71-0) [wolfSSH\\_stream\\_read\(\)](#page-72-0) [wolfSSH\\_stream\\_send\(\)](#page-74-0) wolfSSH\_stream\_exit() [wolfSSH\\_TriggerKeyExchange\(\)](#page-77-0) [14.12 Testing Functions](#page-78-0)  [wolfSSH\\_GetStats\(\)](#page-78-1) wolfSSH\_KDF()

[14.13 Session Functions](#page-81-0) [wolfSSH\\_GetSessionType\(\)](#page-81-1)  [wolfSSH\\_GetSessionCommand\(\)](#page-82-0) [Chapter 15: wolfSSL SFTP API Reference](#page-92-0) [15.1 Connection Functions](#page-92-1)  [wolfSSH\\_SFTP\\_accept\(\)](#page-92-2) [wolfSSH\\_SFTP\\_connect\(\)](#page-94-0) [wolfSSH\\_SFTP\\_negotiate\(\)](#page-95-0) [15.2 Protocol Level Functions](#page-97-0) [wolfSSH\\_SFTP\\_RealPath\(\)](#page-97-1) [wolfSSH\\_SFTP\\_Close\(\)](#page-99-0)  [wolfSSH\\_SFTP\\_Open\(\)](#page-101-0) [wolfSSH\\_SFTP\\_SendReadPacket\(\)](#page-103-0) [wolfSSH\\_SFTP\\_SendWritePacket\(\)](#page-105-0) [wolfSSH\\_SFTP\\_STAT\(\)](#page-107-0)  [wolfSSH\\_SFTP\\_LSTAT\(\)](#page-109-0)  [wolfSSH\\_SFTPNAME\\_free\(\)](#page-111-0) [15.3 Reget / Reput Functions](#page-114-0) [wolfSSH\\_SFTP\\_SaveOfst\(\)](#page-114-1) [wolfSSH\\_SFTP\\_GetOfst\(\)](#page-116-0) wolfSSH\_SFTP\_ClearOfst() wolfSSH\_SFTP\_Interrupt() [15.4 Command Functions](#page-120-0) [wolfSSH\\_SFTP\\_Remove\(\)](#page-120-1)  [wolfSSH\\_SFTP\\_MKDIR\(\)](#page-121-0)  [wolfSSH\\_SFTP\\_RMDIR\(\)](#page-122-0) [wolfSSH\\_SFTP\\_Rename\(\)](#page-124-0) wolfSSH\_SFTP\_LS() [wolfSSH\\_SFTP\\_Get\(\)](#page-127-0) [wolfSSH\\_SFTP\\_Put\(\)](#page-129-0) [15.5 SFTP Server Functions](#page-131-0) [wolfSSH\\_SFTP\\_read\(\)](#page-131-1)

## <span id="page-4-0"></span>**Chapter 1: Introduction**

This manual is written as a technical guide to the wolfSSH embedded library. It will

explain how to build and get started with wolfSSH, provide an overview of build options, features, support, and much more.

wolfSSH is an implementation of the SSH (Secure Shell) server written in C and uses the wolfCrypt library which is also available from wolfSSL. Furthermore, wolfSSH has been built from the ground up in order for it to have multi-platform use. This implementation is based off of the SSH v2 specification.

## <span id="page-5-0"></span>**1.1 Protocol Overview**

SSH is a layered set of protocols that provide multiplexed streams of data between two peers. Typically, it is used for securing a connection to a shell on the server. However, it is also commonly used to securely copy files between two machines or tunnel the X11 display protocol.

## <span id="page-5-1"></span>**1.2 Why Choose wolfSSH?**

The wolfSSH library is a lightweight SSHv2 server library written in ANSI C and targeted for embedded, RTOS, and resource-constrained environments - primarily because of its small size, speed, and feature set. It is commonly used in standard operating environments as well because of its royalty-free pricing and excellent cross platform support. wolfSSH supports the industry standard SSH v2 and offers progressive ciphers such as Poly1305, ChaCha20, NTRU, and SHA-3.

wolfSSH is powered by the wolfCrypt library. A version of the wolfCrypt cryptography library has been FIPS 140-2 validated (Certificate #2425). For additional information, visit the [wolfCrypt FIPS FAQ](https://www.wolfssl.com/license/fips/) or contact [fips@wolfssl.com](mailto:fips@wolfssl.com)

#### **Features**

- SSH v2.0 (server)
- Minimum footprint size of 33kB
- Runtime memory usage between 1.4 and 2kB, not including a configurable receive buffer
- Multiple Hashing Functions: SHA-1, SHA-2 (SHA-256, SHA-384, SHA-512), BLAKE2b, Poly1305
- Block, Stream, and Authenticated Ciphers: AES (CBC, CTR, GCM, CCM), Camellia, ChaCha20

- Public Key Options: RSA, DH, EDH, NTRU
- ECC Support (ECDH and ECDSA with curves: NISTP256, NISTP384, NISTP521
- Curve25519 and Ed25519
- Client authentication support (RSA key, password)
- Simple API
- PEM and DER certificate support
- Hardware Cryptography Support: Intel AES-NI support, Intel AVX1/2, RDRAND,
- RDSEED, Cavium NITROX support, STM32F2/F4 hardware crypto support,
- Freescale CAU / mmCAU / SEC, Microchip PIC32MZ

## <span id="page-7-0"></span>**Chapter 2: Building wolfSSH**

wolfSSH is written with portability in mind and should generally be easy to build on most systems. If you have difficulty building, please don't hesitate to seek support through our support forums, https://www.wolfssl.com/forums, or contact us directly at [support@wolfssl.com](mailto:support@wolfssl.com).

This section explains how to build wolfSSH on \*nix-like and Windows environments, and provides guidance for building in a non-standard environment. You will find a getting started guide and example in section 3.

When using the autoconf/automake system to build, wolfSSH uses a single Makefile to build all parts and examples of the library, which is both simpler and faster than using Makefiles recursively.

### <span id="page-7-1"></span>**2.1 Getting the Source Code**

The most recent, up to date version can be downloaded from the GitHub website here: <https://github.com/wolfSSL/wolfSSH>

Either click the "Download ZIP" button or use the following command in your terminal:

\$ git clone https://github.com/wolfSSL/wolfssh.git

#### <span id="page-7-2"></span>**2.2 wolfSSH Dependencies**

Since wolfSSH is dependent on wolfCrypt, a configuration of wolfSSL is necessary. wolfSSL can be downloaded here: <https://github.com/wolfSSL/wolfssl>. The simplest configuration of wolfSSL required for wolfSSH is the default build that can be built from the root directory of wolfSSL with the following commands:

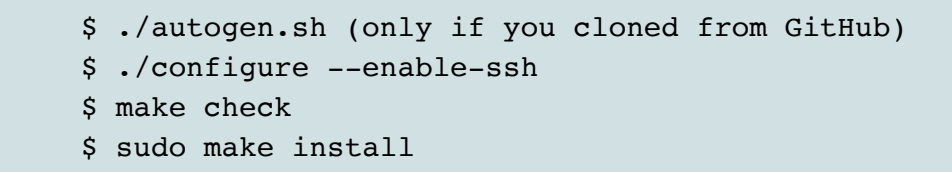

To use the key generation function in wolfSSH, wolfSSL will need to be configured with keygen: --enable-keygen.

If the bulk of wolfSSL code isn't desired, wolfSSL can be configured with the crypto only option: --enable-cryptonly.

#### <span id="page-8-0"></span>**2.3 Building on \*nix**

When building on Linux, \*BSD, OS X, Solaris, or other \*nix-like environments, use the autoconf system. To build wolfSSH run the following commands:

```
$ ./autogen.sh (only if you cloned from GitHub)
$ ./configure
$ make 
$ make install
```
You can append build options to the configure command. For a list of available configure options and their purposes run:

\$ ./configure --help

To build wolfSSH run:

\$ make

To ensure that wolfSSH has been built correctly, check to see if all of the tests have passed with:

\$ make check

To install wolfSSH run:

\$ make install

You may need superuser privileges to install, in which case run the install with sudo:

\$ sudo make install

If you want to build only the wolfSSH library located in wolfssh/src/ and not the additional items (examples and tests) you can run the following command from the wolfSSH root directory:

\$ make src/libwolfssh.la

#### <span id="page-9-0"></span>**2.4 Building on Windows**

The visual studio project file can be found at: [https://github.com/wolfSSL/wolfssh/blob/](https://github.com/wolfSSL/wolfssh/blob/master/ide/winvs/wolfssh.sln) [master/ide/winvs/wolfssh.sln](https://github.com/wolfSSL/wolfssh/blob/master/ide/winvs/wolfssh.sln)

The solution file, wolfssh.sln, facilitates building wolfSSH and its example and test programs. The solution provides both Debug and Release builds of Static and Dynamic 32- or 64-bit libraries. The file user settings.h should be used in the wolfSSL build to configure it.

This project assumes that the wolfSSH and wolfSSL source directories are installed side-by-side and do not have the version number in their names:

> Projects\ wolfssh\ wolfssl\

#### **User Macros for Building on Windows**

The solution is using user macros to indicate the location of the wolfSSL library and headers. All paths are set to the default build destinations in the wolfssl64 solution. The user macro wolfCryptDir is used as the base path for finding the libraries. It is initially set to  $\ldots$ ,  $\ldots$ ,  $\ldots$  wolfssl. And then, for example, the additional include directories value for the API test project is set to  $\frac{1}{2}$  (wolfCryptDir).

The wolfCryptDir path must be relative to the project files, which are all one directory down

```
 wolfssh/wolfssh.vcxproj
 unit-test/unit-test.vcxproj
```
The other user macros are the directories where the wolfSSL libraries for the different builds may be found. So the user macro wolfCryptDllRelease64 is initially set to:

```
 $(wolfCryptDir)\x64\DLL Release
```
This value is used in the debugging environment for the echoserver's 64-bit DLL Release build is set to:

PATH=\$(wolfCryptDllRelease64);%PATH%

When you run the echoserver from the debugger, it finds the wolfSSL DLL in that directory.

#### <span id="page-10-0"></span>**2.5 Building in a non-standard environment**

While not officially supported, we try to help users wishing to build wolfSSH in a nonstandard environment, particularly with embedded and cross-compiled systems. Below are some notes on getting started with this:

- 1. The source and header files need to remain in the same directory structure as they are in the wolfSSH download package.
- 2. Some build systems will want to explicitly know where the wolfSSH header files are located, so you may need to specify that. They are located in the <wolfssh\_root>/wolfssh directory. Typically, you can add the <wolfssh\_root> directory to your include path to resolve header problems.
- 3. wolfSSH defaults to a little endian system unless the configure process detects big endian. Since users building in a non-standard environment aren't using the configure process, BIG\_ENDIAN\_ORDER will need to be defined if using a big endian system.
- 4. Try to build the library and let us know if you run into any problems. If you need help, contact us at [support@wolfssl.com.](mailto:support@wolfssl.com)

## <span id="page-11-0"></span>**2.6 Cross Compiling**

Many users on embedded platforms cross compile for their environment. The easiest way to cross compile the library is to use the configure system. It will generate a Makefile which can then be used to build wolfSSH.

When cross compiling, you'll need to specify the host to configure, such as:

```
$ ./configure --host=arm-linux
```
You may also need to specify the compiler, linker, etc. that you want to use:

```
$ ./configure --host=arm-linux CC=arm-linux-gcc AR=arm-
linux-ar 
           RANLIB=arm-linux
```
After correctly configuring wolfSSH for cross compilation you should be able to follow standard autoconf practices for building and installing the library:

```
$ make
$ sudo make install
```
If you have any additional tips or feedback for cross compiling wolfSSH, please let us know at [info@wolfssl.com](mailto:info@wolfssl.com).

#### <span id="page-12-0"></span>**2.7 Install to Custom Directory**

To setup a custom install directory for wolfSSL use the following:

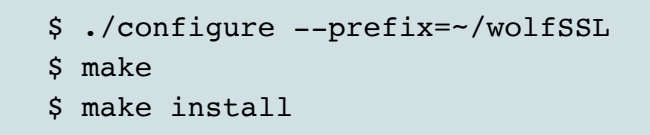

This will place the library in ~/wolfSSL/lib and the includes in ~/wolfssl/include. To set up a custom install directory for wolfSSH and specify the custom wolfSSL library and include directories use the following:

\$ ./configure --prefix=~/wolfssh --libdir=~/wolfssl/lib --includedir=~/wolfssl/include \$ make \$ make install

Make sure the paths above match your actual locations.

## <span id="page-13-0"></span>**Chapter 3: Getting Started**

After downloading and building wolfSSH, there are some automated test and example programs to show the uses of the library.

### <span id="page-13-1"></span>**3.1 wolfSSH Unit Test**

The wolfSSH unit test is used to verify the API. Both positive and negative test cases are performed. This test can be run manually and it additionally runs as part of other automated processes such as the make and make check commands.

All examples and tests must be run from the wolfSSH home directory so the test tools can find their certificates and keys.

To run the unit test manually:

\$ ./tests/unit.test

or

\$ make check (when using autoconf)

### <span id="page-13-2"></span>**3.2 wolfSSH Echo Server**

The echo server lets an SSH client connect to it and it returns every byte written to the terminal. The commonly used SSH client does not normally echo typed characters to the display so the text seen is the echoed text. Note, end of line character translation is not performed.

The echo server listens to port 22222. It does not authenticate the client. The server is silent on its end and is stopped with control-C.

\$ ./examples/echoserver/echoserver

## <span id="page-14-0"></span>**3.3 wolfSSH Client**

Starting the client with specific username:

\$ ./examples/client/client -u <username>

The default "username:password" to run the test is either: "jack:fetchapail" or "jill:upthehill" The default port is 22222.

# <span id="page-15-0"></span>**Chapter 4: Library Design**

The wolfSSH library is meant to be included directly into an application. The primary use case in mind during development is replacing serial- or telnet-based menus on embedded devices. The library is agnostic to networking using I/O callbacks, but provides callbacks for \*NIX and Windows networking by default as examples. Timing is platform specific and should be provided by the application, functions will be provided to perform actions on timeouts.

#### **4.1 Directory Layout**

The wolfSSH library header files are located in the **wolfssh** directory. The only header required to be included in a source file is **wolfssh/ssh.h**. An example is shown below.

#include <wolfssh/ssh.h>

The wolfSFTP library header file is also included in the wolfssh directory. To call this header file use:

#include <wolfssh/wolfsftp.h>

All main source files are located in the **src** directory that resides in the root directory.

# <span id="page-16-0"></span>**Chapter 5: wolfSSH User Authentication Callback**

wolfSSH needs to be able to authenticate users connecting to the server no matter which environment the library is embedded. Lookups may need to be done using passwords or RSA public keys stored in a text file, database, or hard coded into the application.

wolfSSH provides a callback hook that receives the username, either the password or public key provided in the user authentication message and the requested authentication type. The callback function then performs the appropriate lookups and gives a reply. Providing a callback is required.

The callback should return one of several failures or a success. The library will treat all the failures the same except for logging purposes, i.e. return the User Authorization Failure message to the client who will try again.

For password lookups, the plaintext password is given to the callback function.The username and password should be checked and if they match, a success returned. On success, the SSH handshake continues immediately. Password changing is not supported at this time.

For public key lookups, the public key blob from the client is given to the callback function. The public key is checked against the server's list of valid client public keys. If the public key provided matches the known public key for that user. The wolfSSH library performs the actual validation of the user authentication signature following the process described in RFC 4252 §7.

Commonly for public keys, the server stores either the users' public keys as generated by the ssh-keygen utility or stores a fingerprint of the public key. This value for a user is what is compared. The client will provide a signature of the session ID and the user authentication request message using its private key; the server verifies this signature using the public key.

#### <span id="page-17-0"></span>**5.1 Callback Function Prototype**

The prototype for the user authentication callback function is:

int UserAuthCb(byte **authType**, const WS\_UserAuthData\* **authData**, void\* **ctx**);

This function prototype is of the type:

WS\_CallbackUserAuth

The parameter authType is either:

WOLFSSH\_USERAUTH\_PASSWORD

WOLFSSH\_USERAUTH\_PUBLICKEY

The parameter, authData, is a pointer to the authentication data.

See section 5.4 for a description of WS\_UserAuthData

The parameter **ctx** is an application defined context; wolfSSH does nothing with and knows nothing about the data in the context, it only provides the context pointer to the callback function.

### <span id="page-17-1"></span>**5.2 Callback Function Authentication Type Constants**

The following are values passed to the user authentication callback function in the authType parameter. It guides the callback function as to the type of authentication data to check. A system could use either a password or public key for different users.

```
WOLFSSH_USERAUTH_PASSWORD
WOLFSSH_USERAUTH_PUBLICKEY
```
#### <span id="page-18-0"></span>**5.3 Callback Function Return Code Constants**

The following are the return codes the callback function shall return to the library. The failure code indicates that nothing was done and the callback couldn't do any checking. The invalid codes indicate why the user authentication is being rejected:

> invalid username invalid password invalid public key

The library indicates only *success* or *failure* to the client, the specific failure type is only used for logging.

> WOLFSSH\_USERAUTH\_SUCCESS WOLFSSH\_USERAUTH\_FAILURE WOLFSSH\_USERAUTH\_INVALID\_USER WOLFSSH\_USERAUTH\_INVALID\_PASSWORD WOLFSSH\_USERAUTH\_INVALID\_PUBLICKEY

#### <span id="page-19-0"></span>**5.4 Callback Function Data Types**

The client data is passed to the callback function in a structure called WS UserAuthData. It contains pointers to the data in the message. Common fields are in this structure. Method specific fields are in a union of structures in the user authentication data.

```
typedef struct WS_UserAuthData {
     byte authType; 
     byte* username;
     word32 usernameSz;
     byte* serviceName; 
     word32 serviceNameSz; n
   union {
       WS_UserAuthData_Password password; 
       WS_UserAuthData_PublicKey publicKey; 
   } sf;
} WS_UserAuthData;
```

```
typedef struct WS_UserAuthData_Password {
    uint8_t* password; 
    uint32_t passwordSz; 
    uint8_t hasNewPasword; 
    uint8_t* newPassword;
    uint32_t newPasswordSz;
  } WS_UserAuthData_Password;
```
The username and usernameSz parameters are the username provided by the client and its size in octets.

The password and passwordsz fields are the client's password and its size in octets.

While set if provided by the client, the parameters hasNewPassword, newPassword, and newPasswordSz are not used. There is no mechanism to tell the client to change its password at this time.

```
typedef struct WS UserAuthData PublicKey {
     byte* publicKeyType;
     word32 publicKeyTypeSz; 
     byte* publicKey; 
     word32 publicKeySz; 
     byte hasSignature;
     byte* signature; 
     word32 signatureSz;
} WS_UserAuthData_PublicKey;
```
wolfSSH will support multiple public key algorithms. The publicKeyType member points to the algorithm name used.

The publicKey field points at the public key blob provided by the client.

The public key checking will have either one or two steps. First, if the hasSignature field is not set, there is no signature. Only verify the username and publicKey are expected and correct. This step is optional depending on client configuration, and can save from doing costly public key operations with an invalid user. Second, the hasSignature field is set and signature field points to the client signature. Again the username and publicKey should be checked. wolfSSH will automatically check the signature.

Each of the fields has a size value in octets.

## <span id="page-22-0"></span>**Chapter 6: Callback Function Setup API**

The following functions are used to set up the user authentication callback function.

## <span id="page-22-1"></span>**6.1 Setting the User Authentication Callback Function**

void wolfSSH\_SetUserAuth(WOLFSSH\_CTX\* **ctx**, WS\_CallbackUserAuth **cb**);

The callback function is set on the wolfSSL CTX object that is used to create the wolfSSH session objects. All sessions using this CTX will use the same callback function. This context is not to be confused with the callback function's context.

## <span id="page-22-2"></span>**6.2 Setting the User Authentication Callback Context Data**

void wolfSSH\_SetUserAuthCtx(WOLFSSH\* **ssh**, void\* **ctx**);

Each wolfSSH session may have its own user authentication context data or share some. The wolfSSH library knows nothing of the contents of this context data. It is up to the application to create, release, and if needed provide a mutex for the data. The callback receives this context data from the library.

### <span id="page-22-3"></span>**6.3 Getting the User Authentication Callback Context Data**

void\* wolfSSH\_GetUserAuthCtx(WOLFSSH\* **ssh**);

This returns the pointer to the user authentication context data stored in the provided wolfSSH session. This is not to be confused with the wolfSSH's context data used to create the session.

### <span id="page-22-4"></span>**6.4 Example Echo Server User Authentication**

The example echo server implements the authentication callback with sample users using passwords and public keys. The example callback, wsUserAuth, is set on the wolfSSH context:

wolfSSH\_SetUserAuth(ctx, wsUserAuth);

The example password file (passwd.txt) is a simple list of usernames and passwords seperated with a colon respectively. The defaults that exist within this file are as follows.

```
jill:upthehill 
jack:fetchapail
```
The public key file are the concatenation of the public key outputs of running sshkeygen twice.

ssh-rsa AAAAB3NzaC1yc...d+JI8wrAhfE4x hansel

ssh-rsa AAAAB3NzaC1yc...UoGCPIKuqcFMf gretel

All users authorization data is stored in a linked list of pairs of usernames and SHA-256 hashes of either the password or the public key blob.

The public key blobs in the configuration file are Base64 encoded and are decoded before hashing. The pointer to the list of username-hash pairs is stored into a new wolfSSH session:

wolfSSH\_SetUserAuthCtx(ssh, &pwMapList);

The callback function first checks if the authType is either public key or a password, and returns the general user authentication failure error code if neither.

Then it hashes the public key or password passed in via the authData.

It then walks through the list trying to find the username, and if not found returns the invalid user error code.

If found, it compares the calculated hash of the public key or password passed in and the hash stored in the pair.

If they match, the function returns success, otherwise it returns the invalid password or public key error code.

# <span id="page-25-0"></span>**Chapter 7: wolfSSH SFTP Beta Introduction**

This document covers building and using the SFTP feature with wolfSSH.

Versions of libraries at the time of document creation: wolfSSH version 1.0.2 (mid release with SFTP development) wolfSSL version 3.14.0

# <span id="page-26-0"></span>**Chapter 8: Building wolfSSH SFTP**

It is assumed that wolfSSL has already been built to be used with wolfSSH. To see building instructions for wolfSSL view the file README.md located in the root wolfSSH directory.

To build wolfSSH with support for SFTP use --enable-sftp, in the case of building with autotools, or define the macro WOLFSSH\_SFTP if building without autotools. An example of this would be

./configure --enable-sftp && make

By default the internal buffer size for handling reads and writes for get and put commands is set to 1024 bytes. This value can be overwritten in the case that the application needs to consume less resources or in the case that a larger buffer is desired. To override the default size define the macro WOLFSSH\_MAX\_SFTP\_RW at compile time. An example of setting it would be as follows:

> ./configure --enable-sftp C\_EXTRA\_FLAGS='WOLFSSH\_MAX\_SFTP\_RW=2048

## <span id="page-27-0"></span>**Chapter 9: Using wolfSSH SFTP Apps**

A SFTP server and client application are bundled with wolfSSH. Both applications get built by autotools when building the wolfSSH library with SFTP support. The server application is located in examples/echoserver/ and is called echoserver. The client application is located in wolfsftp/client/ and is called wolfsftp.

An example of starting up a server that would handle incoming SFTP client connections would be as follow:

./examples/echoserver/echoserver

Where the command is being ran from the root wolfSSH directory. This starts up a server that is able to handle both SSH and SFTP connections.

Starting the client with specific username:

\$ ./wolfsftp/client/wolfsftp -u <username>

The default "username:password" to run the test is either: "jack:fetchapail" or "jill:upthehill" The default port is 22222.

The following are commands that the client and server support:

```
Commands :
   cd <string> change directory
   get <remote file> <local file> pulls file(s) from
server
   ls list current directory
   mkdir <dir name> creates new directory 
on server
   put <local file> <remote file> push file(s) to server
   pwd list current path
    quit exit
   rename <old> <new> renames remote file
   reget <remote file> <local file> resume pulling file
   reput <remote file> <local file> resume pushing file
   <crtl + c> interrupt get/put cmd
```
# <span id="page-28-0"></span>**Chapter 10: Notes and Limitations**

In portions of the implementation file attributes are not being considered and default attributes or mode values are used. Specifically in wolfSSH\_SFTP\_Open, getting timestamps from files, and all extended file attributes.

## <span id="page-29-0"></span>**Chapter 11: Port Forwarding**

#### **11.1 Building wolfSSH with Port Forwarding**

It is assumed that wolfSSL has already been built to be used with wolfSSH. To see building instructions for wolfSSL view the file README.md located in the root wolfSSH directory.

To build wolfSSH with support for port forwarding use --enable-fwd, in the case of building with autotools, or define the macro WOLFSSH\_FWD if building without autotools. An example of this would be

./configure --enable-fwd && make

#### **11.2 Using wolfSSH Port Forwarding Example App**

An example port forwarding application is bundled with wolfSSH. The application is built by autotools when building the wolfSSH library with port forwarding support. The application is located in examples/wolffwd/ and is called wolffwd.

An example of starting up a port forwarder that would connect to a local SSH server and forward a connection from port 12345 to a local server listening on port 11111 would be as follows:

> \$ ./examples/wolffwd/wolffwd -u <username> -f 12345 -t 11111

Where the command is being ran from the root wolfSSH directory. The username would be your username on the local machine and your login password.

This example can be used easily with the wolfSSL example client and server:

\$ ./examples/server/server \$ ./examples/client/client -p 12345

The wolfSSL server is listening to port 11111 by default. The client connects to wolffwd on port 12345 and wolffwd opens a connection to the wolfSSL server on port 11111. "Hello wolfSSL! I hear you fa shizzle!"

# <span id="page-31-0"></span>**Chapter 12: Licensing**

## <span id="page-31-1"></span>**11.1 Open Source**

wolfSSL (formerly CyaSSL), yaSSL, wolfCrypt, yaSSH and TaoCrypt software are free software downloads and may be modified to the needs of the user as long as the user adheres to version two of the GPL License. The GPLv2 license can be found on the gnu.org website [\(http://www.gnu.org/licenses/old-licenses/gpl-2.0.html\)](http://www.gnu.org/licenses/old-licenses/gpl-2.0.html).

wolfSSH software is a free software download and may be modified to the needs of the user as long as the user adheres to version three of the GPL license. The GPLv3 license can be found on the gnu.org website (https://www.gnu.org/licenses/gpl.html).

## <span id="page-31-2"></span>**11.2 Commercial Licensing**

Businesses and enterprises who wish to incorporate wolfSSL products into proprietary appliances or other commercial software products for re-distribution must license commercial versions. Commercial licenses for wolfSSL, yaSSL, and wolfCrypt are available for \$5,000 USD per end product or SKU. Licenses are generally issued for one product and include unlimited royalty-free distribution. Custom licensing terms are also available.

Commercial licenses are also available for wolfMQTT and wolfSSH. Please contact licensing@wolfssl.com with inquiries.

#### <span id="page-31-3"></span>**11.3 Support Packages**

Support packages for wolfSSL products are available on an annual basis directly from wolfSSL. With three different package options, you can compare them side-by-side and choose the package that best fits your specific needs. Please see our Support Packages page [\(https://www.wolfssl.com/wolfSSL/Support/support\\_tiers.php\)](https://www.wolfssl.com/wolfSSL/Support/support_tiers.php) for more details.

# <span id="page-31-4"></span>**Chapter 12: Support and Consulting**

#### <span id="page-32-0"></span>**12.1 How to Get Support**

For general product support, wolfSSL (formerly CyaSSL) maintains an online forum for the wolfSSL product family. Please post to the forums or contact wolfSSL directly with any questions.

**wolfSSL (yaSSL) Forums:** <https://www.wolfssl.com/forums> **Email Support:** [support@wolfssl.com](mailto:support@wolfssl.com)

For information regarding wolfSSL products, questions regarding licensing, or general comments, please contact wolfSSL by emailing **info@wolfssl.com**.

#### <span id="page-32-1"></span>**12.1.1 Bugs Reports and Support Issues**

If you are submitting a bug report or asking about a problem, please include the following information with your submission:

- 1. wolfSSL version number
- 2. Operating System version
- 3. Compiler version
- 4. The exact error you are seeing
- 5. A description of how we can reproduce or try to replicate this problem

With the above information, we will do our best to resolve your problems. Without this information, it is very hard to pinpoint the source of the problem. wolfSSL values your feedback and makes it a top priority to get back to you as soon as possible.

#### <span id="page-32-2"></span>**12.2 Consulting**

wolfSSL offers both on and off site consulting - providing feature additions, porting, a Competitive Upgrade Program (see section 15.2.2), and design consulting.

#### <span id="page-32-3"></span>**12.2.1 Feature Additions and Porting**

We can add additional features that you may need which are not currently offered in our products on a contract or co-development basis. We also offer porting services on our products to new host languages or new operating environments.

#### <span id="page-33-0"></span>**12.2.2 Competitive Upgrade Program**

We will help you move from an outdated or expensive SSL/TLS library to wolfSSL with low cost and minimal disturbance to your code base.

Program Outline:

- 1. You need to currently be using a commercial competitor to wolfSSL.
- 2. You will receive up to one week of on-site consulting to switch out your old SSL library for wolfSSL. Travel expenses are not included.
- 3. Normally, up to one week is the right amount of time for us to make the replacement in your code and do initial testing. Additional consulting on a replacement is available as needed.
- 4. You will receive the standard wolfSSL royalty free license to ship with your product.
- 5. The price is \$10,000.

The purpose of this program is to enable users who are currently spending too much on their embedded SSL implementation to move to wolfSSL with ease. If you are interested in learning more, then please contact us at [info@wolfssl.com](mailto:info@wolfssl.com).

#### <span id="page-34-0"></span>**12.2.3 Design Consulting**

If your application or framework needs to be secured with SSL/TLS but you are uncertain about how the optimal design of a secured system would be structured, we can help!

We offer design consulting for building SSL/TLS security into devices using wolfSSL. Our consultants can provide you with the following services:

- 1. *Assessment:* An evaluation of your current SSL/TLS implementation. We can give you advice on your current setup and how we think you could improve upon this by using wolfSSL.
- 2. *Design:* Looking at your system requirements and parameters, we'll work closely with you to make recommendations on how to implement wolfSSL into your application such that it provides you with optimal security.

If you would like to learn more about design consulting for building SSL into your application or device, please contact [info@wolfssl.com](mailto:info@wolfssl.com) for more information.

# <span id="page-35-0"></span>**Chapter 13: wolfSSH Updates**

## <span id="page-35-1"></span>**13.1 Product Release Information**

We regularly post update information on Twitter. For additional release information, you can keep track of our projects on GitHub, follow us on Facebook, or follow our daily blog.

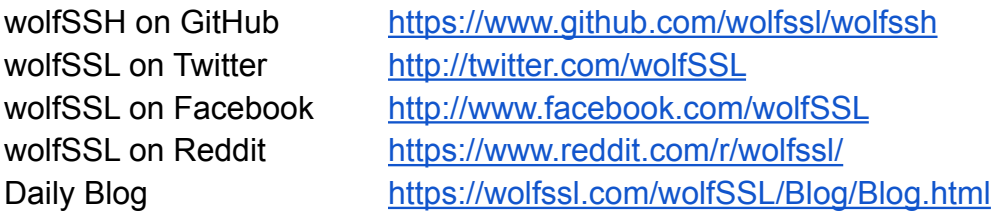
# **Chapter 14: API Reference**

This section describes the public application program interfaces for the wolfSSH library.

# **14.1 Error Codes**

# **14.1.1 WS\_ErrorCodes (enum)**

The following API response codes are defined in: wolfssh/wolfssh/error.h and describe the different types of errors that can occur.

- WS\_SUCCESS (0): Function success
- WS\_FATAL\_ERROR (-1): General function failure
- WS\_BAD\_ARGUMENT (-2): Function argument out of bounds
- WS\_MEMORY\_E (-3): Memory allocation error
- $\bullet$  WS\_BUFFER\_E (-4): Input/output buffer size error
- WS PARSE E (-5): General parsing error
- WS\_NOT\_COMPILED (-6): Feature not compiled in
- WS\_OVERFLOW\_E (-7): Would overflow if continued
- WS\_BAD\_USAGE (-8): Bad example usage
- WS\_SOCKET\_ERROR\_E (-9): Socket error
- WS\_WANT\_READ (-10): IO callback would read block error
- WS\_WANT\_WRITE (-11): IO callback would write block error
- WS\_RECV\_OVERFLOW\_E (-12): Received buffer overflow
- WS\_VERSION\_E (-13): Peer using wrong version of SSH
- WS\_SEND\_OOB\_READ\_E (-14): Attempted to read buffer out of bounds
- WS\_INPUT\_CASE\_E (-15): Bad process input state, programming error
- WS\_BAD\_FILETYPE\_E (-16): Bad filetype
- WS UNIMPLEMENTED E (-17): Feature not implemented
- $\bullet$  WS\_RSA\_E (-18): RSA buffer error
- $\bullet$  WS BAD FILE E (-19): Bad file
- WS\_INVALID\_ALGO\_ID\_(-20): invalid algorithm ID
- $\bullet$  WS\_DECRYPT\_E (-21): Decrypt error
- WS\_ENCRYPT\_E (-22): Encrypt error
- WS\_VERIFY\_MAC\_E (-23): verify mac error
- WS CREATE MAC E (-24): Create mac error

- WS\_RESOURCE\_E (-25): Insufficient resources for new channel
- WS\_INVALID\_CHANTYPE (-26): Invalid channel type
- WS\_INVALID\_CHANID(-27): Peer requested invalid channel ID
- WS\_INVALID\_USERNAME(-28): Invalid user name
- WS\_CRYPTO\_FAILED(-29): Crypto action failed
- WS\_INVALID\_STATE\_E(-30): Invalid State
- WC EOF(-31): End of File
- WS\_INVALID\_PRIME\_CURVE(-32): Invalid prime curve in ECC
- WS\_ECC\_E(-33): ECDSA buffer error
- WS\_CHANOPEN\_FAILED(-34): Peer returned channel open failure
- WS\_REKEYING(-35): Rekeying with peer
- WS\_CHANNEL\_CLOSED(-36): Channel closed

# **14.1.2 WS\_IOerrors (enum)**

These are the return codes the library expects to receive from a user-provided I/O callback. Otherwise the library expects the number of bytes read or written from the I/O action.

- WS\_CBIO\_ERR\_GENERAL (-1): General unexpected error
- WS\_CBIO\_ERR\_WANT\_READ (-2): Socket read would block, call again
- WS\_CBIO\_ERR\_WANT\_WRITE (-2): Socket write would block, call again
- WS\_CBIO\_ERR\_CONN\_RST (-3): Connection reset
- WS CBIO ERR ISR (-4): Interrupt
- WS\_CBIO\_ERR\_CONN\_CLOSE (-5): Connection closed or EPIPE
- WS\_CBIO\_ERR\_TIMEOUT (-6): Socket timeout

# **wolfSSH\_Init()**

## **Synopsis**

#include <wolfssh/ssh.h> int wolfSSH Init(void);

## **Description**

Initializes the wolfSSH library for use. Must be called once per application and before any other calls to the library.

## **Return Values**

WS\_SUCCESS WS\_CRYPTO\_FAILED

## **Parameters**

None

## **See Also**

wolfSSH\_Cleanup()

# **wolfSSH\_Cleanup()**

## **Synopsis**

#include <wolfssh/ssh.h> int wolfSSH\_Cleanup(void);

## **Description**

Cleans up the wolfSSH library when done. Should be called at before termination of the application. After calling, do not make any more calls to the library.

#### **Return Values**

WS\_SUCCESS WS\_CRYPTO\_FAILED

#### **Parameters**

None

## **See Also**

wolfSSH\_Init()

# **14.3 Debugging output functions**

# **wolfSSH\_Debugging\_ON()**

## **Synopsis**

#include <wolfssh/ssh.h> void wolfSSH Debugging ON(void);

## **Description**

Enables debug logging during runtime. Does nothing when debugging is disabled at build time.

## **Return Values**

None

## **Parameters**

None

## **See Also**

wolfSSH\_Debugging\_OFF()

# **wolfSSH\_Debugging\_OFF()**

## **Synopsis**

#include <wolfssh/ssh.h> void wolfSSH\_Debugging\_OFF(void);

### **Description**

Disables debug logging during runtime. Does nothing when debugging is disabled at build time.

#### **Return Values**

None

### **Parameters**

None

#### **See Also**

wolfSSH\_Debugging\_ON()

# **wolfSSH\_CTX\_new()**

## **Synopsis**

#include <wolfssh/ssh.h> WOLFSSH\_CTX\* wolfSSH\_CTX\_new(byte **side**, void\* **heap**);

#### **Description**

Creates a wolfSSH context object. This object can be configured and then used as a factory for wolfSSH session objects.

#### **Return Values**

**WOLFSSH\_CTX\*** – returns pointer to allocated WOLFSSH\_CTX object or NULL

#### **Parameters**

**side** – indicate client side (unimplemented) or server side **heap** – pointer to a heap to use for memory allocations

#### **See Also**

wolfSSH\_wolfSSH\_CTX\_free()

# **wolfSSH\_CTX\_free()**

## **Synopsis**

 #include <wolfssh/ssh.h> void wolfSSH\_CTX\_free(WOLFSSH\_CTX\* **ctx**);

## **Description**

Deallocates a wolfSSH context object.

#### **Return Values**

None

#### **Parameters**

**ctx** – the wolfSSH context used to initialize the wolfSSH session

#### **See Also**

wolfSSH\_wolfSSH\_CTX\_new()

# **wolfSSH\_CTX\_SetBanner()**

### **Synopsis**

```
 #include <wolfssh/ssh.h>
      int wolfSSH_CTX_SetBanner(WOLFSSH_CTX* ctx, const char* 
newBanner);
```
## **Description**

Sets a banner message that a user can see.

#### **Return Values**

WS\_BAD\_ARGUMENT WS\_SUCCESS

#### **Parameters**

**ssh -** Pointer to wolfSSH session **newBanner** - The banner message text.

## **wolfSSH\_CTX\_UsePrivateKey\_buffer()**

## **Synopsis**

#include <wolfssh/ssh.h> int wolfSSH\_CTX\_UsePrivateKey\_buffer(WOLFSSH\_CTX\* **ctx**, const byte\* **in**, word32 **inSz**, int **format**);

## **Description**

This function loads a private key buffer into the SSH context. It is called with a buffer as input instead of a file. The buffer is provided by the **in** argument of size **inSz**. The argument **format** specifies the type of buffer: **WOLFSSH\_FORMAT\_ASN1** or **WOLFSSL\_FORMAT\_PEM** (unimplemented at this time).

## **Return Values**

**WS\_SUCCESS WS\_BAD\_ARGUMENT** – at least one of the parameters is invalid **WS\_BAD\_FILETYPE\_E** – wrong format **WS\_UNIMPLEMENTED\_E** – support for PEM format not implemented **WS\_MEMORY\_E** – out of memory condition **WS\_RSA\_E** – cannot decode RSA key WS\_BAD\_FILE\_E – cannot parse buffer

## **Parameters**

**ctx** – pointer to the wolfSSH context **in** – buffer containing the private key to be loaded **inSz** – size of the input buffer **format** – format of the private key located in the input buffer

## **See Also**

wolfSSH\_UseCert\_buffer() wolfSSH\_UseCaCert\_buffer()

# **wolfSSH\_new()**

## **Synopsis**

 #include <wolfssh/ssh.h> WOLFSSH\* wolfSSH\_new(WOLFSSH\_CTX\* **ctx**);

## **Description**

Creates a wolfSSH session object. It is initialized with the provided wolfSSH context.

#### **Return Values**

**WOLFSSH\*** – returns pointer to allocated WOLFSSH object or NULL

#### **Parameters**

**ctx** – the wolfSSH context used to initialize the wolfSSH session

#### **See Also**

wolfSSH\_free()

# **wolfSSH\_free()**

## **Synopsis**

 #include <wolfssh/ssh.h> void wolfSSH\_free(WOLFSSH\* **ssh**);

## **Description**

Deallocates a wolfSSH session object.

#### **Return Values**

None

## **Parameters**

**ssh** – session to deallocate

#### **See Also**

wolfSSH\_new()

## **wolfSSH\_set\_fd()**

## **Synopsis**

 #include <wolfssh/ssh.h> int wolfSSH\_set\_fd(WOLFSSH\* **ssh**, int **fd**);

#### **Description**

Assigns the provided file descriptor to the ssh object. The ssh session will use the file descriptor for network I/O in the default I/O callbacks.

#### **Return Values**

WS\_SUCCESS WS\_BAD\_ARGUMENT – one of the parameters is invalid

#### **Parameters**

**ssh** – session to set the fd **fd** – file descriptor for the socket used by the session

#### **See Also**

wolfSSH\_get\_fd()

## **wolfSSH\_get\_fd()**

## **Synopsis**

 #include <wolfssh/ssh.h> int wolfSSH\_get\_fd(const WOLFSSH\* **ssh**);

#### **Description**

This function returns the file descriptor (**fd**) used as the input/output facility for the SSH connection. Typically this will be a socket file descriptor.

#### **Return Values**

## **int** – file descriptor **WS\_BAD\_ARGUEMENT**

### **Parameters**

**ssh** – pointer to the SSL session.

#### **See Also**

wolfSSH\_set\_fd()

# **wolfSSH\_SetHighwater()**

## **Synopsis**

 #include <wolfssh/ssh.h> int wolfSSH\_SetHighwater(WOLFSSH\* **ssh**, word32 **highwater**);

## **Description**

Sets the highwater mark for the ssh session.

#### **Return Values**

WS\_SUCCESS WS\_BAD\_ARGUMENT

#### **Parameters**

**ssh -** Pointer to wolfSSH session **highwater** - data indicating the highwater security mark

# **wolfSSH\_GetHighwater()**

## **Synopsis**

```
 #include <wolfssh/ssh.h>
 word32 wolfSSH_GetHighwater(WOLFSSH* ssh);
```
### **Description**

Returns the highwater security mark

### **Return Values**

**word32** - The highwater security mark.

#### **Parameters**

**ssh -** Pointer to wolfSSH session

## **wolfSSH\_SetHighwaterCb()**

### **Synopsis**

 #include <wolfssh/ssh.h> void wolfSSH\_SetHighwaterCb(WOLFSSH\_CTX\* **ctx**, word32 **highwater**, WS\_CallbackHighwater **cb**);

### **Description**

The wolfSSH\_SetHighwaterCb function sets the highwater security mark for the SSH session as well as the high water call back.

#### **Return Values**

none

#### **Parameters**

**ctx** – The wolfSSH context used to initialize the wolfSSH session. **highwater** - The highwater security mark. **cb** - The call back highwater function.

## **Synopsis**

```
 #include <wolfssh/ssh.h>
 void wolfSSH_SetHighwaterCtx(WOLFSSH* ssh, void* ctx);
```
## **Description**

The wolfSSH\_SetHighwaterCTX function sets the highwater security mark for the given context.

#### **Return Values**

none

#### **Parameters**

**ssh -** pointer to wolfSSH session

**ctx** - pointer to highwater security mark in the wolfSSH context.

# **wolfSSH\_GetHighwaterCtx()**

## **Synopsis**

```
 #include <wolfssh/ssh.h>
 void wolfSSH_GetHighwaterCtx(WOLFSSH* ssh);
```
#### **Description**

The wolfSSH\_GetHighwaterCtx() returns the highwaterCtx security mark from the SSH session.

#### **Return Values**

**void\*** - the highwater security mark **NULL** - if there is an error with the WOLFSSH object.

#### **Parameters**

**ssh -** pointer to WOLFSSH object

# **wolfSSH\_get\_error()**

## **Synopsis**

#include <wolfssh/ssh.h> int wolfSSH\_get\_error(const WOLFSSH\* **ssh**);

## **Description**

Returns the error set in the wolfSSH session object.

#### **Return Values**

WS\_ErrorCodes (enum)

#### **Parameters**

**ssh** – pointer to WOLFSSH object

#### **See Also**

wolfSSH\_get\_error\_name()

## **wolfSSH\_get\_error\_name()**

## **Synopsis**

#include <wolfssh/ssh.h> const char\* wolfSSH\_get\_error\_name(const WOLFSSH\* **ssh**);

### **Description**

Returns the name of the error set in the wolfSSH session object.

#### **Return Values**

**const char\*** – error name string

#### **Parameters**

**ssh** – pointer to WOLFSSH object

#### **See Also**

wolfSSH\_get\_error()

# **wolfSSH\_ErrorToName()**

## **Synopsis**

```
 #include <wolfssh/ssh.h>
 const char* wolfSSH_ErrorToName(int err);
```
### **Description**

Returns the name of an error when called with an error number in the parameter.

#### **Return Values**

**const char\*** – name of error string

#### **Parameters**

**err** - the int value of the error

## **wolfSSH\_SetIORecv()**

#### **Synopsis**

 #include <wolfssh/ssh.h> void wolfSSH\_SetIORecv(WOLFSSH\_CTX\* **ctx**, WS\_CallbackIORecv **cb**);

#### **Description**

This function registers a receive callback for wolfSSL to get input data.

#### **Return Values**

None

#### **Parameters**

**ctx** – pointer to the SSH context

**cb** – function to be registered as the receive callback for the wolfSSH context, **ctx**. The signature of this function must follow that as shown above in the Synopsis section.

## **wolfSSH\_SetIOSend()**

### **Synopsis**

```
 #include <wolfssh/ssh.h>
 void wolfSSH_SetIOSend(WOLFSSH_CTX* ctx, WS_CallbackIOSend cb);
```
### **Description**

This function registers a send callback for wolfSSL to write output data.

#### **Return Values**

None

#### **Parameters**

**ctx** – pointer to the wolfSSH context

**cb** – function to be registered as the send callback for the wolfSSH context, **ctx**. The signature of this function must follow that as shown above in the Synopsis section.

# **wolfSSH\_SetIOReadCtx()**

### **Synopsis**

```
 #include <wolfssh/ssh.h>
 void wolfSSH_SetIOReadCtx(WOLFSSH* ssh, void* ctx);
```
#### **Description**

This function registers a context for the SSH session receive callback function.

#### **Return Values**

None

#### **Parameters**

**ssh** – pointer to WOLFSSH object

**ctx** – pointer to the context to be registered with the SSH session (**ssh**) receive callback function.

## **wolfSSH\_SetIOWriteCtx()**

### **Synopsis**

```
 #include <wolfssh/ssh.h>
 void wolfSSH_SetIOWriteCtx(WOLFSSH* ssh, void* ctx);
```
#### **Description**

This function registers a context for the SSH session's send callback function.

#### **Return Values**

None

#### **Parameters**

- **ssh**  pointer to WOLFSSH session.
- **ctx**  pointer to be registered with the SSH session's (**ssh**) send callback function.

# **wolfSSH\_GetIOReadCtx()**

## **Synopsis**

```
 #include <wolfssh/ssh.h>
 void* wolfSSH_GetIOReadCtx(WOLFSSH* ssh);
```
### **Description**

This function return the ioReadCtx member of the WOLFSSH structure.

#### **Return Values**

**Void\*** - pointer to the ioReadCtx member of the WOLFSSH structure.

#### **Parameters**

**ssh** – pointer to WOLFSSH object

# **wolfSSH\_GetIOWriteCtx()**

## **Synopsis**

```
 #include <wolfssh/ssh.h>
 void* wolfSSH_GetIOWriteCtx(WOLFSSH* ssh);
```
#### **Description**

This function returns the ioWriteCtx member of the WOLFSSH structure.

### **Return Values**

**Void\*** – pointer to the ioWriteCtx member of the WOLFSSH structure.

#### **Parameters**

**ssh** – pointer to WOLFSSH object

# **wolfSSH\_SetUserAuth()**

## **Synopsis**

```
 #include <wolfssh/ssh.h>
      void wolfSSH_SetUserAuth(WOLFSSH_CTX* ctx, 
WS_CallbackUserAuth cb)
```
#### **Description**

The wolfSSH\_SetUserAuth() function is used to set the user authentication for the current wolfSSH context if the context does not equal NULL.

#### **Return Values**

None

#### **Parameters**

- **ctx** pointer to the wolfSSH context
- **cb**  call back function for the user authentication

# **wolfSSH\_SetUserAuthCtx()**

## **Synopsis**

 #include <wolfssh/ssh.h> void wolfSSH\_SetUserAuthCtx(WOLFSSH\* **ssh**, void\* **userAuthCtx**)

## **Description**

The wolfSSH\_SetUserAuthCtx() function is used to set the value of the user authentication context in the SSH session.

#### **Return Values**

None

#### **Parameters**

**ssh** – pointer to WOLFSSH object **userAuthCtx** – pointer to the user authentication context

# **wolfSSH\_GetUserAuthCtx()**

## **Synopsis**

 #include <wolfssh/ssh.h> void\* wolfSSH\_GetUserAuthCtx(WOLFSSH\* **ssh**)

## **Description**

The wolfSSH\_GetUserAuthCtx() function is used to return the pointer to the user authentication context.

#### **Return Values**

**Void\*** – pointer to the user authentication context

**Null** – returns if ssh is equal to NULL

## **Parameters**

**ssh** – pointer to WOLFSSH object

## **wolfSSH\_SetUsername()**

#### **Synopsis**

 #include <wolfssh/ssh.h> int wolfSSH\_setUsername(WOLFSSH\* **ssh**, const char\* **username**);

#### **Description**

Sets the username required for the SSH connection.

#### **Return Values**

WS\_BAD\_ARGUMENT WS\_SUCCESS WS\_MEMORY\_E

#### **Parameters**

**ssh -** Pointer to wolfSSH session **username** - The input username for the SSH connection.

# **14.11 Connection Functions wolfSSH\_accept()**

## **Synopsis**

#include <wolfssh/ssh.h> int wolfSSH\_accept(WOLFSSH\* ssh);

## **Description**

wolfSSH accept is called on the server side and waits for an SSH client to initiate the SSH handshake.

wolfSSL accept() works with both blocking and non-blocking I/O. When the underlying I/O is non-blocking, wolfSSH accept() will return when the underlying I/O could not satisfy the needs of wolfSSH accept to continue the handshake. In this case, a call to wolfSSH\_get\_error() will yield either **WS\_WANT\_READ** or **WS\_WANT\_WRITE**. The calling process must then repeat the call to wolfSSH\_accept when data is available to read and wolfSSH will pick up where it left off. When using a non-blocking socket, nothing needs to be done, but select() can be used to check for the required condition.

If the underlying I/O is blocking, wolfSSH accept() will only return once the handshake has been finished or an error occurred.

## **Return Values**

**WS\_SUCCESS** - The function succeeded. WS\_BAD\_ARGUMENT - A parameter value was null. **WS\_FATAL\_ERROR** – There was an error, call wolfSSH\_get\_error() for more detail

#### **Parameters**

**ssh** – pointer to the wolfSSH session

#### **See Also**

wolfSSH\_stream\_read()

wolfSSH\_stream\_send()

## **wolfSSH\_connect()**

### **Synopsis**

 #include <wolfssh/ssh.h> int wolfSSH\_connect(WOLFSSH\* ssh);

#### **Description**

This function is called on the client side and initiates an SSH handshake with a server. When this function is called, the underlying communication channel has already been set up.

wolfSSH connect() works with both blocking and non-blocking I/O. When the underlying I/O is non-blocking, wolfSSH\_connect() will return when the underlying I/O could not satisfy the needs of wolfSSH\_connect to continue the handshake. In this case, a call to wolfSSH\_get\_error() will yield either **WS\_WANT\_READ** or **WS\_WANT\_WRITE.** The calling process must then repeat the call to wolfSSH connect() when the underlying I/O is ready and wolfSSH will pick up where it left off. When using a non-blocking socket, nothing needs to be done, but select() can be used to check for the required condition.

If the underlying I/O is blocking, wolfSSH\_connect() will only return once the handshake has been finished or an error occurred.

#### **Return Values**

**WS\_BAD\_ARGUMENT WS\_FATAL\_ERROR WS\_SUCCESS** - This will return if the call is successful.

#### **Parameters**

**ssh** - Pointer to wolfSSH session

# **wolfSSH\_shutdown()**

#### **Synopsis**

 #include <wolfssh/ssh.h> int wolfSSH\_shutdown(WOLFSSH\* ssh);

#### **Description**

Closes and disconnects the SSH channel.

#### **Return Values**

**WS\_BAD\_ARGUMENT** - returned if the parameter is NULL **WS\_SUCCES** - returns when everything has been correctly shutdown

#### **Parameters**

**ssh -** Pointer to wolfSSH session
## **wolfSSH\_stream\_read()**

## **Synopsis**

```
#include <wolfssh/ssh.h>
int wolfSSH_stream_read(WOLFSSH* ssh,
     byte* buf, word32 bufSz);
```
## **Description**

wolfSSH stream read reads up to **bufSz** bytes from the internal decrypted data stream buffer. The bytes are removed from the internal buffer.

wolfSSH\_stream\_read() works with both blocking and non-blocking I/O. When the underlying I/O is non-blocking, wolfSSH\_stream\_read() will return when the underlying I/O could not satisfy the needs of wolfSSH stream read to continue the read. In this case, a call to wolfSSH\_get\_error() will yield either **WS\_WANT\_READ** or **WS\_WANT\_WRITE**. The calling process must then repeat the call to wolfSSH stream read when data is available to read and wolfSSH will pick up where it left off. When using a non-blocking socket, nothing needs to be done, but select() can be used to check for the required condition.

If the underlying I/O is blocking, wolfSSH stream read() will only return when data is available or an error occurred.

#### **Return Values**

**>0** – number of bytes read upon success

**0** – returned on socket failure caused by either a clean connection shutdown or a socket.

**WS\_BAD\_ARGUMENT** – returns if one or more parameters is equal to NULL

**WS EOF** – returns when end of stream is reached

**WS\_FATAL\_ERROR** – there was an error, call **wolfSSH\_get\_error()** for more detail

## **Parameters**

**ssh** – pointer to the wolfSSH session

**buf** – buffer where wolfSSH\_stream\_read() will place the data **bufSz** – size of the buffer

## **See Also**

wolfSSH\_accept() wolfSSH\_stream\_send()

## **wolfSSH\_stream\_send()**

## **Synopsis**

```
#include <wolfssh/ssh.h>
int wolfSSH_stream_send(WOLFSSH* ssh, byte* buf, word32 
bufSz);
```
## **Description**

wolfSSH\_stream\_send writes **bufSz** bytes from buf to the SSH stream data buffer. The bytes are removed from the internal buffer.

wolfSSH\_stream\_send() works with both blocking and non-blocking I/O. When the underlying I/O is non-blocking, wolfSSH\_stream\_send() will return when the underlying I/O could not satisfy the needs of wolfSSH stream send to continue. In this case, a call to wolfSSH\_get\_error() will yield either **WS\_WANT\_READ** or **WS\_WANT\_WRITE**. The calling process must then repeat the call to wolfSSH\_stream\_send when the socket it ready to send and wolfSSH will pick up where it left off. When using a non-blocking socket, nothing needs to be done, but select() can be used to check for the required condition.

If the underlying I/O is blocking, wolfSSH stream send() will only return when the data has been sent or an error occurred.

#### **Return Values**

**>0** – number of bytes written upon success **0** – returned on socket failure caused by either a clean connection shutdown or a socket error, call **wolfSSH\_get\_error()** for more detail **WS\_FATAL\_ERROR** – there was an error, call wolfSSH\_get\_error() for more detail **WS\_BAD\_ARGUMENT** if any of the parameters is null

#### **Parameters**

**ssh** – pointer to the wolfSSH session **buf** – buffer wolfSSH stream send() will send

**bufSz** – size of the buffer

## **See Also**

wolfSSH\_accept() wolfSSH\_stream\_read()

## **wolfSSH\_stream\_exit()**

## **Synopsis**

```
 #include <wolfssh/ssh.h>
 int wolfSSH_stream_exit(WOLFSSH* ssh, int status);
```
#### **Description**

This function is used to exit the SSH stream.

### **Return Values**

**WS\_BAD\_ARGUMENT** - returned if a parameter value is NULL **WS\_SUCCESS** - returns if function was a success

#### **Parameters**

**ssh** – Pointer to wolfSSH session **status** – the status of the SSH connection

## **wolfSSH\_TriggerKeyExchange()**

## **Synopsis**

 #include <wolfssh/ssh.h> int wolfSSH\_TriggerKeyExchange(WOLFSSH\* **ssh**);

## **Description**

Triggers key exchange process. Prepares and sends packet of allocated handshake info.

#### **Return Values**

**WS\_BAD\_ARGUEMENT** – if **ssh** is NULL **WS\_SUCCESS** 

#### **Parameters**

**ssh** – pointer to the wolfSSH session

## **wolfSSH\_GetStats()**

### **Synopsis**

```
 #include <wolfssh/ssh.h>
      void wolfSSH_GetStats(WOLFSSH* ssh, word32* txCount, word32* 
rxCount,
                       word32* seq, word32* peerSeq)
```
#### **Description**

Updates **txCount**, **rxCount**, **seq**, and **peerSeq** with their respective **ssh** session statistics.

#### **Return Values**

none

#### **Parameters**

**ssh** – pointer to the wolfSSH session **txCount** – address where total transferred bytes in **ssh** session are stored. **rxCount** – address where total received bytes in **ssh** session are stored. **seq** – packet sequence number is initially 0 and is incremented after every packet **peerSeq** – peer packet sequence number is initially 0 and is incremented after every packet

## **wolfSSH\_KDF()**

#### **Synopsis**

```
 #include <wolfssh/ssh.h>
      int wolfSSH_KDF(byte hashId, byte keyId, byte* key, word32 
keySz,
                 const byte* k, word32 kSz, const byte* h, word32 
hSz,
                 const byte* sessionId, word32 sessionIdSz);
```
#### **Description**

This is used so that the API test can do known answer tests for the key derivation.

The Key Derivation Function derives a symmetric **key** based on source keying material, **k** and **h**. Where **k** is the Diffie-Hellman shared secret and **h** is the hash of the handshake that was produced during initial key exchange. Multiple types of keys could be derived which are specified by the **keyId** and **hashId**.

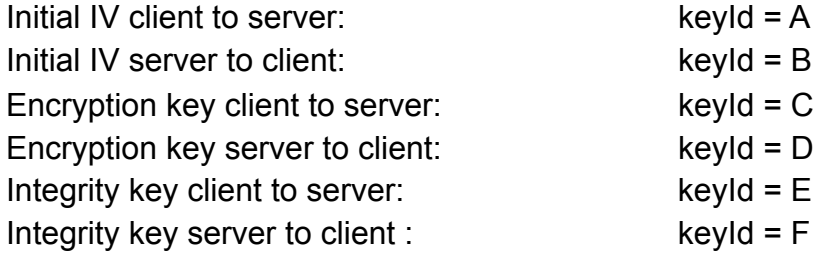

#### **Return Values**

WS\_SUCCESS WS\_CRYPTO\_FAILED

#### **Parameters**

**hashId** – type of hash to generate keying material. e.g. ( WC\_HASH\_TYPE\_SHA and WC\_HASH\_TYPE\_SHA256 ) **keyId** – letter A - F to indicate which key to make **key** –generated key used for comparisons to expected key

**keySz** – needed size of **key** 

**k** – shared secret from the Diffie-Hellman key exchange

**kSz** – size of the shared secret (**k**)

**h** – hash of the handshake that was produced during key exchange

**hSz** – size of the hash (**h**)

**sessionId** – unique identifier from first **h** calculated.

**sessionIdSz** – size of the **sessionId** 

## **wolfSSH\_GetSessionType()**

## **Synopsis**

 #include <wolfssh/ssh.h> WS\_SessionType wolfSSH\_GetSessionType(const WOLFSSH\* **ssh**);

### **Description**

The wolfSSH\_GetSessionType() is used to return the type of session

#### **Return Values**

WOLFSSH\_SESSION\_UNKNOWN WOLFSSH\_SESSION\_SHELL WOLFSSH\_SESSION\_EXEC WOLFSSH\_SESSION\_SUBSYSTEM

### **Parameters**

**ssh -** pointer to wolfSSH session

## **wolfSSH\_GetSessionCommand()**

## **Synopsis**

```
 #include <wolfssh/ssh.h>
 const char* wolfSSH_GetSessionCommand(const WOLFSSH* ssh);
```
### **Description**

This function is used to return the current command in the session.

#### **Return Values**

**const char\*** - Pointer to command

#### **Parameters**

**ssh -** pointer to wolfSSH session

## **wolfSSH\_ChannelFwdNew()**

## **Synopsis**

#include <wolfssh/ssh.h> WOLFSSH\_CHANNEL\* wolfSSH\_ChannelFwdNew(WOLFSSH\* **ssh**, const char\* **host**, word32 **hostPort**, const char\* **origin**, word32 **originPort**);

### **Description**

Sets up a TCP/IP forwarding channel on a WOLFSSH session. When the SSH session is connected and authenticated, a local listener is created on the interface for address *host* on port *hostPort*. Any new connections on that listener will trigger a new channel request to the SSH server to establish a connection to *host* on port *hostPort*.

#### **Return Values**

**WOLFSSH\_CHAN\*** – NULL on error or new channel record

#### **Parameters**

**ssh** – wolfSSH session **host** – host address to bind listener **hostPort** – host port to bind listener **origin** – IP address of the originating connection **originPort** – port number of the originating connection

## **wolfSSH\_ChannelFree()**

## **Synopsis**

#include <wolfssh/ssh.h> int wolfSSH\_ChannelFree(WOLFSSH\_CHANNEL\* **channel**);

### **Description**

Releases the memory allocated for the channel *channel*. The channel is removed from its session's channel list.

#### **Return Values**

**int** – error code

#### **Parameters**

**channel** – wolfSSH channel to free

## **wolfSSH\_worker()**

## **Synopsis**

```
#include <wolfssh/ssh.h>
int wolfSSH_worker(WOLFSSH* ssh, word32* channelId);
```
### **Description**

The wolfSSH worker function babysits the connection and as data is received processes it. SSH sessions have many bookkeeping messages for the session and this takes care of them automatically. When data for a particular channel is received, the worker places the data into the channel. (The function wolfSSH stream read() does much the same but also returns the receive data for a single channel.) wolfSSH\_worker() will perform the following actions:

- 1. Attempt to send any pending data in the *outputBuffer*.
- 2. Call *DoReceive()* on the session's socket.
- 3. If data is received for a particular channel, return data received notice and set the channel ID.

## **Return Values**

**int** – error or status **WS\_CHANNEL\_RXD** – data has been received on a channel and the ID is set

#### **Parameters**

- **ssh** pointer to the wolfSSH session
- **id** pointer to the location to save the ID value

## **wolfSSH\_ChannelGetId()**

## **Synopsis**

```
#include <wolfssh/ssh.h>
int wolfSSH_ChannelGetId(WOLFSSH_CHANNEL* channel,
          word32* id, byte peer);
```
## **Description**

Given a channel, returns the ID or peer's ID for the channel.

#### **Return Values**

**int** – error code

## **Parameters**

**channel** – pointer to channel **id** – pointer to location to save the ID value **peer** – either self (my channel ID) or peer (my peer's channel ID)

## **wolfSSH\_ChannelFind()**

## **Synopsis**

```
#include <wolfssh/ssh.h>
WOLFSSH_CHANNEL* wolfSSH_ChannelFind(WOLFSSH* ssh,
           word32 id, byte peer);
```
## **Description**

Given a session *ssh*, find the channel associated with *id*.

#### **Return Values**

**WOLFSSH\_CHANNEL\*** – pointer to the channel, NULL if the ID isn't in the list

### **Parameters**

**ssh** – wolfSSH session **id** – channel ID to find **peer** – either self (my channel ID) or peer (my peer's channel ID)

## **wolfSSH\_ChannelRead()**

## **Synopsis**

```
#include <wolfssh/ssh.h>
int wolfSSH_ChannelRead(WOLFSSH_CHANNEL* channel,
           byte* buf, word32 bufSz);
```
### **Description**

Copies data out of a channel object.

#### **Return Values**

- **int** bytes read
	- **>0** number of bytes read upon success
	- **0** returns on socket failure cause by either a clean connection shutdown or a socket error, call wolfSSH\_get\_error() for more detail
	- **WS\_FATAL\_ERROR** there was some other error, call wolfSSH\_get\_error() for more detail

#### **Parameters**

**channel** – pointer to the wolfSSH channel **buf** – buffer where wolfSSH ChannelRead will place the data **bufSz** – size of the buffer

## **wolfSSH\_ChannelSend()**

## **Synopsis**

#include <wolfssh/ssh.h> int\* wolfSSH\_ChannelSend(WOLFSSH\_CHANNEL\* **channel**, const byte\* **buf**, word32 **bufSz**);

### **Description**

Sends data to the peer via the specified channel. Data is packaged into a channel data message. This will send as much data as possible via the peer socket. If there is more to be sent, calls to *wolfSSH\_worker()* will continue sending more data for the channel to the peer.

### **Return Values**

**int** – bytes sent

- **>0** number of bytes sent upon success
- **0** returns on socket failure cause by either a clean connection shutdown or a socket error, call wolfSSH\_get\_error() for more detail
- **WS\_FATAL\_ERROR** there was some other error, call wolfSSH\_get\_error() for more detail

#### **Parameters**

**channel** – pointer to the wolfSSH channel **buf** – buffer wolfSSH\_ChannelSend() will send **bufSz** – size of the buffer

## **wolfSSH\_ChannelExit()**

## **Synopsis**

#include <wolfssh/ssh.h> int wolfSSH\_ChannelExit(WOLFSSH\_CHANNEL\* **channel**);

#### **Description**

Terminates a channel, sending the close message to the peer, marks the channel as closed. This does not free the channel and it remains on the channel list. After closure, data can not be sent on the channel, but data may still be available to be received. (At the moment, it sends EOF, close, and deletes the channel.)

#### **Return Values**

**int** – error code

#### **Parameters**

**channel** – wolfSSH session channel

## **wolfSSH\_ChannelNext()**

## **Synopsis**

```
#include <wolfssh/ssh.h>
WOLFSSH_CHANNEL* wolfSSH_ChannelFwdNew(WOLFSSH* ssh,
           WOLFSSH_CHANNEL* channel);
```
## **Description**

Returns the next channel after *channel* in *ssh*'s channel list. If *channel* is NULL, the first channel from the channel list for *ssh* is returned.

#### **Return Values**

**WOLFSSH\_CHANNEL\*** – pointer to either the first channel, next channel, or NULL

#### **Parameters**

**ssh** – wolfSSH session **channel** – wolfSSH session channel

# **Chapter 15: wolfSSL SFTP API Reference**

## **15.1 Connection Functions**

## **wolfSSH\_SFTP\_accept()**

### **Synopsis:**

 #include <wolfssh/wolfsftp.h> int wolfSSH\_SFTP\_accept(WOLFSSH\* **ssh**);

#### **Description:**

Function to handle an incoming connection request from a client.

#### **Return Values:**

Returns WS\_SFTP\_COMPLETE on success.

#### **Parameters:**

**ssh** - pointer to WOLFSSH structure used for connection

#### **Example:**

```
 WOLFSSH* ssh;
 //create new WOLFSSH structure
 ...
 if (wolfSSH_SFTP_accept(ssh) != WS_SUCCESS) {
 //handle error case
 }
```
## **See Also:**

wolfSSH\_SFTP\_free() wolfSSH\_new() wolfSSH\_SFTP\_connect()

## **Synopsis:**

 #include <wolfssh/wolfsftp.h> int wolfSSH\_SFTP\_connect(WOLFSSH\* **ssh**);

### **Description:**

Function for initiating a connection to a SFTP server.

#### **Return Values:**

**WS\_SFTP\_COMPLETE:** on success.

#### **Parameters:**

**ssh** - pointer to WOLFSSH structure to be used for connection

#### **Example:**

WOLFSSH\* ssh;

//after creating a new WOLFSSH structrue

wolfSSH\_SFTP\_connect(ssh);

#### **See Also:**

```
wolfSSH_SFTP_accept() 
wolfSSH_new() 
wolfSSH_free()
```
## **wolfSSH\_SFTP\_negotiate()**

#### **Synopsis:**

```
 #include <wolfssh/wolfsftp.h>
 int wolfSSH_SFTP_negotiate(WOLFSSH* ssh)
```
#### **Description:**

Function to handle either an incoming connection from client or to send out a connection request to a server. It is dependent on which side of the connection the created WOLFSSH structure is set to for which action is performed.

#### **Return Values:**

Returns WS\_SUCCESS on success.

#### **Parameters:**

**ssh** - pointer to WOLFSSH structure used for connection

#### **Example:**

```
WOLFSSH* ssh;
//create new WOLFSSH structure with side of connection 
set
….
if (wolfSSH_SFTP_negotiate(ssh) != WS_SUCCESS) {
     //handle error case
}
```
## **See Also:**

wolfSSH\_SFTP\_free()

wolfSSH\_new() wolfSSH\_SFTP\_connect() wolfSSH\_SFTP\_accept()

## **wolfSSH\_SFTP\_RealPath()**

## **Synopsis:**

 #include <wolfssh/wolfsftp.h> WS\_SFTPNAME\* wolfSSH\_SFTP\_RealPath(WOLFSSH\* **ssh**, char\* **dir**);

## **Description:**

Function to send REALPATH packet to peer. It gets the name of the file returned from peer.

#### **Return Values:**

Returns a pointer to a WS\_SFTPNAME structure on success and NULL on error.

#### **Parameters:**

**ssh** - pointer to WOLFSSH structure used for connection **dir** - directory / file name to get real path of

#### **Example:**

```
 WOLFSSH* ssh;
 //set up ssh and do sftp connections
 ...
 if (wolfSSH_SFTP_read(ssh) != WS_SUCCESS) {
 //handle error case
 }
```
**See Also:** 

wolfSSH\_SFTP\_accept() wolfSSH\_SFTP\_connect()

## **wolfSSH\_SFTP\_Close()**

## **Synopsis:**

```
 #include <wolfssh/wolfsftp.h>
      int wolfSSH_SFTP_Close(WOLFSSH* ssh, byte* handle, word32 
handleSz);
```
### **Description:**

Function to to send a close packet to the peer.

#### **Return Values:**

**WS\_SUCCESS** on success.

#### **Parameters:**

**ssh** - pointer to WOLFSSH structure used for connection **handle** - handle to try and close **handleSz** - size of handle buffer

#### **Example:**

```
 WOLFSSH* ssh;
      byte handle[HANDLE_SIZE];
      word32 handleSz = HANDLE_SIZE;
      //set up ssh and do sftp connections
      ...
     if (wolfSSH SFTP Close(ssh, handle, handleSz) !=
WS SUCCESS) {
      //handle error case
      }
```
**See Also:** 

wolfSSH\_SFTP\_accept() wolfSSH\_SFTP\_connect()

## **wolfSSH\_SFTP\_Open()**

#### **Synopsis:**

 #include <wolfssh/wolfsftp.h> int wolfSSH\_SFTP\_Open(WOLFSSH\* **ssh**, char\* **dir**, word32 **reason**, WS\_SFTP\_FILEATRB\* **atr**, byte\* **handle**, word32\* **handleSz**) ;

#### **Description:**

Function to to send an open packet to the peer. This sets handleSz with the size of resulting buffer and gets the resulting handle from the peer and places it in the buffer handle.

Available reasons for open: WOLFSSH\_FXF\_READ WOLFSSH\_FXF\_WRITE WOLFSSH\_FXF\_APPEND WOLFSSH\_FXF\_CREAT WOLFSSH\_FXF\_TRUNC WOLFSSH\_FXF\_EXCL

#### **Return Values:**

**WS\_SUCCESS** on success.

#### **Parameters:**

**ssh** - pointer to WOLFSSH structure used for connection **dir** - name of file to open **reason** - reason for opening the file **atr** - initial attributes for file **handle** - resulting handle from open **handleSz** - gets set to the size of resulting handle

**Example:** 

```
 WOLFSSH* ssh;
      char name[NAME_SIZE];
      byte handle[HANDLE_SIZE];
      word32 handleSz = HANDLE_SIZE;
     WS SFTP FILEATRB atr;
      //set up ssh and do sftp connections
      ...
      if (wolfSSH_SFTP_Open(ssh, name, WOLFSSH_FXF_WRITE | 
      WOLFSSH_FXF_APPEND | WOLFSSH_FXF_CREAT, &atr, handle, 
&handleSz) 
     != WS SUCCESS) {
      //handle error case
      }
```
**See Also:** 

wolfSSH\_SFTP\_accept() wolfSSH\_SFTP\_connect()

## **wolfSSH\_SFTP\_SendReadPacket()**

## **Synopsis:**

```
 #include <wolfssh/wolfsftp.h>
      int wolfSSH_SFTP_SendReadPacket(WOLFSSH* ssh, byte* 
handle, word32 
      handleSz, word64 ofst, byte* out, word32 outSz);
```
### **Description:**

Function to to send a read packet to the peer. The buffer handle should contain the result of a previous call to wolfssh SFTP Open. The resulting bytes from a read are placed into the "out" buffer.

#### **Return Values:**

Returns the number of bytes read on success. A negative value is returned on failure.

#### **Parameters:**

**ssh** - pointer to WOLFSSH structure used for connection **handle** - handle to try and read from **handleSz** - size of handle buffer **ofst** - offset to start reading from **out** - buffer to hold result from read **outSz** - size of out buffer

#### **Example:**

```
 WOLFSSH* ssh;
     byte handle[HANDLE SIZE];
      word32 handleSz = HANDLE_SIZE;
     byte out[OUT SIZE];
      word32 outSz = OUT_SIZE;
     word32 ofst = 0;
      int ret;
      //set up ssh and do sftp connections
      ...
      //get handle with wolfSSH_SFTP_Open()
      if ((ret = wolfSSH_SFTP_SendReadPacket(ssh, handle, 
handleSz, ofst, 
     out, outSz) ( 0) {
      //handle error case
      }
      //ret holds the number of bytes placed into out buffer
```
#### **See Also:**

wolfSSH\_SFTP\_SendWritePacket() wolfSSH\_SFTP\_Open()

## **Synopsis:**

 #include <wolfssh/wolfsftp.h> int wolfSSH\_SFTP\_SendWritePacket(WOLFSSH\* **ssh**, byte\* **handle**, word32  **handleSz**, word64 **ofst**, byte\* **out**, word32 **outSz**);

## **Description:**

Function to send a write packet to the peer. The buffer handle should contain the result of a previous call to wolfSSH\_SFTP\_Open().

## **Return Values:**

Returns the number of bytes written on success. A negative value is returned on failure.

## **Parameters:**

**ssh** - pointer to WOLFSSH structure used for connection **handle** - handle to try and read from **handleSz** - size of handle buffer **ofst** - offset to start reading from **out** - buffer to send to peer for writing **outSz** - size of out buffer

## **Example:**

```
 WOLFSSH* ssh;
     byte handle[HANDLE SIZE];
      word32 handleSz = HANDLE_SIZE;
      byte out[OUT_SIZE];
      word32 outSz = OUT_SIZE;
     word32 ofst = 0;
      int ret;
      //set up ssh and do sftp connections
      ...
      //get handle with wolfSSH_SFTP_Open()
      if ((ret = wolfSSH_SFTP_SendWritePacket(ssh, handle, 
handleSz, ofst, 
     out, outSz)) < 0) {
      //handle error case
      }
      //ret holds the number of bytes written
```
**See Also:** 

wolfSSH\_SFTP\_SendReadPacket() wolfSSH\_SFTP\_Open()

## **wolfSSH\_SFTP\_STAT()**

### **Synopsis:**

```
 #include <wolfssh/wolfsftp.h>
      int wolfSSH_SFTP_STAT(WOLFSSH* ssh, char* dir, 
WS SFTP FILEATRB* atr);
```
### **Description:**

Function to send a STAT packet to the peer. This will get the attributes of file or directory. If the file or attribute does not exist the peer will return resulting in this function returning an error value.

#### **Return Values:**

**WS\_SUCCESS** on success.

#### **Parameters:**

**ssh** - pointer to WOLFSSH structure used for connection **dir** - NULL terminated name of file or directory to get attributes of **atr** - resulting attributes are set into this structure

#### **Example:**
```
 WOLFSSH* ssh;
 byte name[NAME_SIZE];
 int ret;
WS SFTP FILEATRB atr;
 //set up ssh and do sftp connections
 ...
if ((ret = wolfSSH SFTP STAT(ssh, name, \deltaatr)) < 0) {
 //handle error case
 }
```
wolfSSH\_SFTP\_LSTAT() wolfSSH\_SFTP\_connect()

# **wolfSSH\_SFTP\_LSTAT()**

## **Synopsis:**

```
 #include <wolfssh/wolfsftp.h>
 int wolfSSH_SFTP_LSTAT(WOLFSSH* ssh, char* dir, 
      WS_SFTP_FILEATRB* atr);
```
## **Description:**

Function to send a LSTAT packet to the peer. This will get the attributes of file or directory. It follows symbolic links where a STAT packet will not follow symbolic links. If the file or attribute does not exist the peer will return resulting in this function returning an error value.

#### **Return Values:**

WS SUCCESS on success.

#### **Parameters:**

**ssh** - pointer to WOLFSSH structure used for connection **dir** - NULL terminated name of file or directory to get attributes of **atr** - resulting attributes are set into this structure

Example:

```
 WOLFSSH* ssh;
 byte name[NAME_SIZE];
 int ret;
 WS_SFTP_FILEATRB atr;
 //set up ssh and do sftp connections
 ...
if ((ret = wolfSSH_SFTP_LSTAT(ssh, name, \& \text{attr})) < 0) {
 //handle error case
 }
```
wolfSSH\_SFTP\_STAT() wolfSSH\_SFTP\_connect()

## **Synopsis:**

#include <wolfssh/wolfsftp.h>

void wolfSSH\_SFTPNAME\_free(WS\_SFTPNMAE\* **name**);

## **Description:**

Function to free a single WS\_SFTPNAME node. Note that if this node is in the middle of a list of nodes then the list will be broken.

#### **Return Values:**

None

#### **Parameters:**

**name** - structure to be free'd

#### **Example:**

```
 WOLFSSH* ssh;
WS SFTPNAME* name;
 //set up ssh and do sftp connections
 ...
name = wolfSSH SFTP RealPath(ssh, path);
if (name != NULL) {
wolfSSH SFTPNAME free(name);
 }
```
**See Also:** 

wolfSSH\_SFTPNAME\_list\_free

wolfSSH\_SFTPNAME\_list\_free()

# **Synopsis:**

 #include <wolfssh/wolfsftp.h> void wolfSSH\_SFTPNAME\_list\_free(WS\_SFTPNMAE\* **name**);

# **Description:**

Function to free a all WS\_SFTPNAME nodes in a list.

#### **Return Values:**

None

**Parameters:** 

**name** - head of list to be free'd

## **Example:**

```
 WOLFSSH* ssh;
WS SFTPNAME* name;
 //set up ssh and do sftp connections
 ...
 name = wolfSSH_SFTP_LS(ssh, path);
if (name != NULL) {
 wolfSSH_SFTPNAME_list_free(name);
 }
```
wolfSSH\_SFTPNAME\_free()

# **wolfSSH\_SFTP\_SaveOfst()**

# **Synopsis:**

 #include <wolfssh/wolfsftp.h> int wolfSSH\_SFTP\_SaveOfst(WOLFSSH\* **ssh**, char\* **from**, char\* **to**, word64 **ofst**);

# **Description:**

Function to save an offset for an interrupted get or put command. The offset can be recovered by calling wolfSSH\_SFTP\_GetOfst

## **Return Values:**

Returns WS\_SUCCESS on success.

## **Parameters:**

**ssh** - pointer to WOLFSSH structure for connection **from** - NULL terminated string of source path **to** - NULL terminated string with destination path **ofst** - offset into file to be saved

Example:

```
 WOLFSSH* ssh;
     char from[NAME SZ];
      char to[NAME_SZ];
      word64 ofst;
      //set up ssh and do sftp connections
      ...
     if (wolfSSH SFTP SaveOfst(ssh, from, to, ofst) !=
WS_SUCCESS) {
      //handle error case
      }
```
wolfSSH\_SFTP\_GetOfst() wolfSSH\_SFTP\_Interrupt()

# **wolfSSH\_SFTP\_GetOfst()**

#### **Synopsis:**

```
 #include <wolfssh/wolfsftp.h>
     word64 wolfSSH SFTP GetOfst(WOLFSSH* ssh, char* from,
char* to);
```
#### **Description:**

Function to retrieve an offset for an interrupted get or put command.

#### **Return Values:**

Returns offset value on success. If not stored offset is found then 0 is returned.

#### **Parameters:**

**ssh** - pointer to WOLFSSH structure for connection **from** - NULL terminated string of source path **to** - NULL terminated string with destination path

#### **Example:**

```
 WOLFSSH* ssh;
char from[NAME SZ];
 char to[NAME_SZ];
 word64 ofst;
 //set up ssh and do sftp connections
 ...
ofst = wolfSSH SFTP GetOfst(ssh, from, to);
 //start reading/writing from ofst
```
wolfSSH\_SFTP\_SaveOfst() wolfSSH\_SFTP\_Interrup()

# **wolfSSH\_SFTP\_ClearOfst()**

## **Synopsis:**

 #include <wolfssh/wolfsftp.h> int wolfSSH SFTP ClearOfst(WOLFSSH\* ssh);

# **Description:**

Function to clear all stored offset values.

## **Return Values:**

**WS\_SUCCESS** on success

#### **Parameters:**

**ssh** - pointer to WOLFSSH structure

**Example:** 

```
 WOLFSSH* ssh;
 //set up ssh and do sftp connections
 …
 if (wolfSSH_SFTP_ClearOfst(ssh) != WS_SUCCESS) {
 //handle error
 }
```
wolfSSH\_SFTP\_SaveOfst() wolfSSH\_SFTP\_GetOfst()

# **wolfSSH\_SFTP\_Interrupt()**

## **Synopsis:**

 #include <wolfssh/wolfsftp.h> void wolfSSH\_SFTP\_Interrupt(WOLFSSH\* ssh);

## **Description:**

Function to set interrupt flag and stop a get/put command.

#### **Return Values:**

None

## **Parameters:**

**ssh** - pointer to WOLFSSH structure

#### **Example:**

```
 WOLFSSH* ssh;
 char from[NAME_SZ];
char to[NAME_SZ];
 word64 ofst;
 //set up ssh and do sftp connections
 ...
 wolfSSH_SFTP_Interrupt(ssh);
 wolfSSH_SFTP_SaveOfst(ssh, from, to, ofst);
```
wolfSSH\_SFTP\_SaveOfst() wolfSSH\_SFTP\_GetOfst()

# **wolfSSH\_SFTP\_Remove()**

# **Synopsis:**

 #include <wolfssh/wolfsftp.h> int wolfSSH\_SFTP\_Remove(WOLFSSH\* **ssh**, char\* **f**);

#### **Description:**

Function for sending a "remove" packet across the channel. The file name passed in as "f" is sent to the peer for removal.

### **Return Values:**

**WS\_SUCCESS**: returns WS\_SUCCESS on success.

#### **Parameters:**

**ssh** - pointer to WOLFSSH structure used for connection **f** - file name to be removed

#### **Example:**

```
 WOLFSSH* ssh;
 int ret;
char* name[NAME SZ];
 //set up ssh and do sftp connections
 ...
 ret = wolfSSH_SFTP_Remove(ssh, name);
```
wolfSSH\_SFTP\_accept() wolfSSH\_SFTP\_connect()

# **wolfSSH\_SFTP\_MKDIR()**

# **Synopsis:**

```
 #include <wolfssh/wolfsftp.h>
      int wolfSSH_SFTP_MKDIR(WOLFSSH* ssh, char* dir, 
                                              WS SFTP FILEATRB*
atr);
```
# **Description:**

Function for sending a "mkdir" packet across the channel. The directory name passed in as "dir" is sent to the peer for creation. Currently the attributes passed in are not used and default attributes is set instead.

## **Return Values:**

WS\_SUCCESS: returns WS\_SUCCESS on success.

## **Parameters:**

ssh - pointer to WOLFSSH structure used for connection dir - NULL terminated directory to be created atr - attributes to be used with directory creation

# **Example:**

```
 WOLFSSH* ssh;
 int ret;
char* dir[DIR SZ];
 //set up ssh and do sftp connections
 ...
 ret = wolfSSH_SFTP_MKDIR(ssh, dir, DIR_SZ);
```
wolfSSH\_SFTP\_accept() wolfSSH\_SFTP\_connect()

**wolfSSH\_SFTP\_RMDIR()** 

#### **Synopsis:**

#include <wolfssh/wolfsftp.h>

int wolfSSH\_SFTP\_RMDIR(WOLFSSH\* **ssh**, char\* **dir**);

#### **Description:**

Function for sending a "rmdir" packet across the channel. The directory name passed in as "dir" is sent to the peer for deletion.

#### **Return Values:**

**WS\_SUCCESS**: returns WS\_SUCCESS on success.

#### **Parameters:**

**ssh** - pointer to WOLFSSH structure used for connection **dir** - NULL terminated directory to be remove

# **Example:**

```
 WOLFSSH* ssh;
 int ret;
 char* dir[DIR_SZ];
 //set up ssh and do sftp connections
 ...
 ret = wolfSSH_SFTP_RMDIR(ssh, dir);
```
## **See Also:**

wolfSSH\_SFTP\_accept() wolfSSH\_SFTP\_connect()

# **wolfSSH\_SFTP\_Rename()**

#### **Synopsis:**

 #include <wolfssh/wolfsftp.h> int wolfSSH\_SFTP\_Rename(WOLFSSH\* **ssh**, const char\* **old**, const char\*  **nw**);

#### **Description:**

Function for sending a "rename" packet across the channel. This tries to have a peer file renamed from "old" to "nw".

#### **Return Values:**

**WS\_SUCCESS**: returns WS\_SUCCESS on success.

#### **Parameters:**

**ssh** - pointer to WOLFSSH structure used for connection **old** - Old file name **nw** - New file name

#### **Example:**

```
 WOLFSSH* ssh;
 int ret;
 char* old[NAME_SZ];
 char* nw[NAME_SZ]; //new file name
 //set up ssh and do sftp connections
 ...
 ret = wolfSSH_SFTP_Rename(ssh, old, nw);
```

```
Copyright 2018 wolfSSL Inc. All rights reserved.
```
wolfSSH\_SFTP\_accept() wolfSSH\_SFTP\_connect()

# **wolfSSH\_SFTP\_LS()**

## **Synopsis:**

 #include <wolfssh/wolfsftp.h> WS\_SFTPNAME\* wolfSSH\_SFTP\_LS(WOLFSSH\* **ssh**, char\* **dir**);

## **Description:**

Function for performing LS operation which gets a list of all files and directories in the current working directory. This is a high level function that performs REALPATH, OPENDIR, READDIR, and CLOSE operations.

## **Return Values:**

On Success, returns a pointer to a list of WS\_SFTPNAME structures. NULL on failure.

## **Parameters:**

**ssh** - pointer to WOLFSSH structure used for connection **dir** - directory to list

## **Example:**

```
 WOLFSSH* ssh;
 int ret;
 char* dir[DIR_SZ];
 WS_SFTPNAME* name;
WS SFTPNAME* tmp;
 //set up ssh and do sftp connections
 ...
name = wolfSSH SFTP LS(ssh, dir);
 tmp = name;
while (tmp != NULL) {
     printf("%s\n", tmp->fName);
     tmp = tmp->next;
 }
 wolfSSH_SFTPNAME_list_free(name);
```
wolfSSH\_SFTP\_accept() wolfSSH\_SFTP\_connect() wolfSSH\_SFTPNAME\_list\_free()

# **Synopsis:**

 #include <wolfssh/wolfsftp.h> int wolfSSH\_SFTP\_Get(WOLFSSH\* **ssh**, char\* **from**, char\* **to**, byte **resume**, WS\_STATUS\_CB\* **statusCb**);

# **Description:**

Function for performing get operation which gets a file from the peer and places it in a local directory. This is a high level function that performs LSTAT, OPEN, READ, and CLOSE operations. To interrupt the operation call the function wolfSSH\_SFTP\_Interrupt. (See the API documentation of this function for more information on what it does)

# **Return Values:**

**WS\_SUCCESS**: on success. All other return values should be considered error cases.

# **Parameters:**

**ssh** - pointer to WOLFSSH structure used for connection **from** - file name to get **to** - file name to place result at **resume** - flag to try resume of operation. 1 for yes 0 for no **statusCb** - callback function to get status

## **Example:**

```
 static void myStatusCb(WOLFSSH* sshIn, long bytes, char* 
name)
      {
         char buf[80];
         WSNPRINTF(buf, sizeof(buf), "Processed %8ld\t bytes 
\r", bytes);
         WFPUTS(buf, fout);
         (void)name;
         (void)sshIn;
      }
      ...
      WOLFSSH* ssh;
      char* from[NAME_SZ];
     char* to[NAME SZ];
      //set up ssh and do sftp connections
      ...
      if (wolfSSH_SFTP_Get(ssh, from, to, 0, &myStatusCb) != 
WS_SUCCESS) {
      //handle error case
      }
```
wolfSSH\_SFTP\_accept() wolfSSH\_SFTP\_connect()

# **wolfSSH\_SFTP\_Put()**

# **Synopsis:**

 #include <wolfssh/wolfsftp.h> int wolfSSH\_SFTP\_Put(WOLFSSH\* **ssh**, char\* **from**, char\* **to**, byte **resume**, WS\_STATUS\_CB\* **statusCb**);

## **Description:**

Function for performing put operation which pushes a file local file to a peers directory. This is a high level function that performs OPEN, WRITE, and CLOSE operations. To interrupt the operation call the function wolfSSH\_SFTP\_Interrupt. (See the API documentation of this function for more information on what it does)

## **Return Values:**

#### **WS\_SUCCESS** on success.

All other return values should be considered error cases.

## **Parameters:**

**ssh** - pointer to WOLFSSH structure used for connection **from** - file name to push **to** - file name to place result at **resume** - flag to try resume of operation. 1 for yes 0 for no **statusCb** - callback function to get status

## **Example:**

```
 static void myStatusCb(WOLFSSH* sshIn, long bytes, char* 
name)
      {
         char buf[80];
         WSNPRINTF(buf, sizeof(buf), "Processed %8ld\t bytes 
\r", bytes);
         WFPUTS(buf, fout);
         (void)name;
         (void)sshIn;
      }
      ...
      WOLFSSH* ssh;
      char* from[NAME_SZ];
     char* to[NAME SZ];
      //set up ssh and do sftp connections
      ...
      if (wolfSSH_SFTP_Put(ssh, from, to, 0, &myStatusCb) != 
WS_SUCCESS) {
      //handle error case
      }
```
wolfSSH\_SFTP\_accept() wolfSSH\_SFTP\_connect()

# **wolfSSH\_SFTP\_read()**

# **Synopsis:**

#include <wolfssh/wolfsftp.h> int wolfSSH\_SFTP\_read(WOLFSSH\* **ssh**);

## **Description:**

Main SFTP server function that handles incoming packets. This function tries to read from the I/O buffer and calls internal functions to depending on the SFTP packet type received.

#### **Return Values:**

**WS\_SUCCESS:** on success.

#### **Parameters:**

**ssh** - pointer to WOLFSSH structure used for connection

**Example:** 

```
 WOLFSSH* ssh;
 //set up ssh and do sftp connections
 ...
 if (wolfSSH_SFTP_read(ssh) != WS_SUCCESS) {
 //handle error case
 }
```
wolfSSH\_SFTP\_accept() wolfSSH\_SFTP\_connect()